## Linux Security

 $-$  a brief and partial list of issues and tools  $-$ 

Athens Linux Festival, February 23, 2001

Ed L. Cashin <ecashin@users.sourceforge.net>

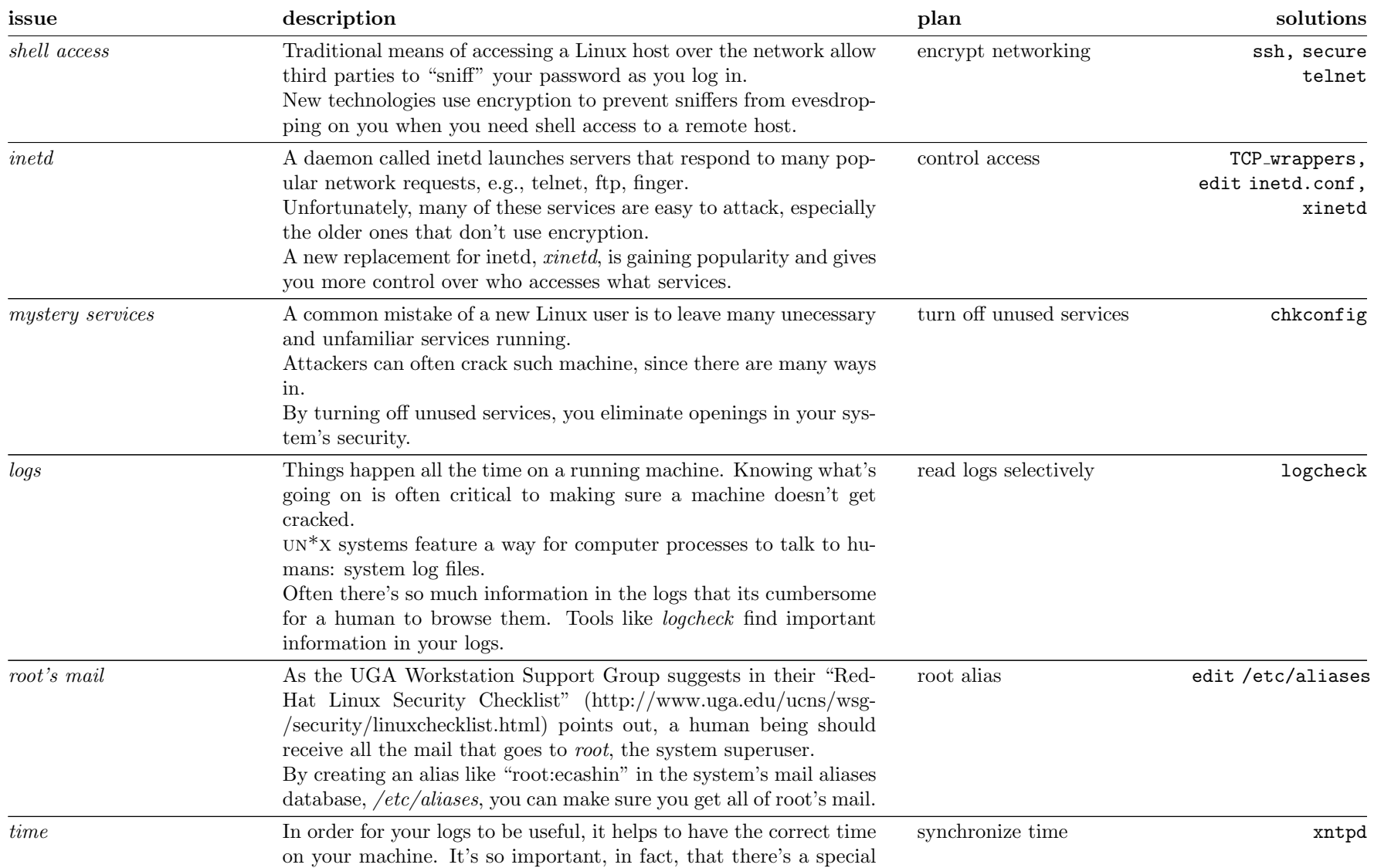

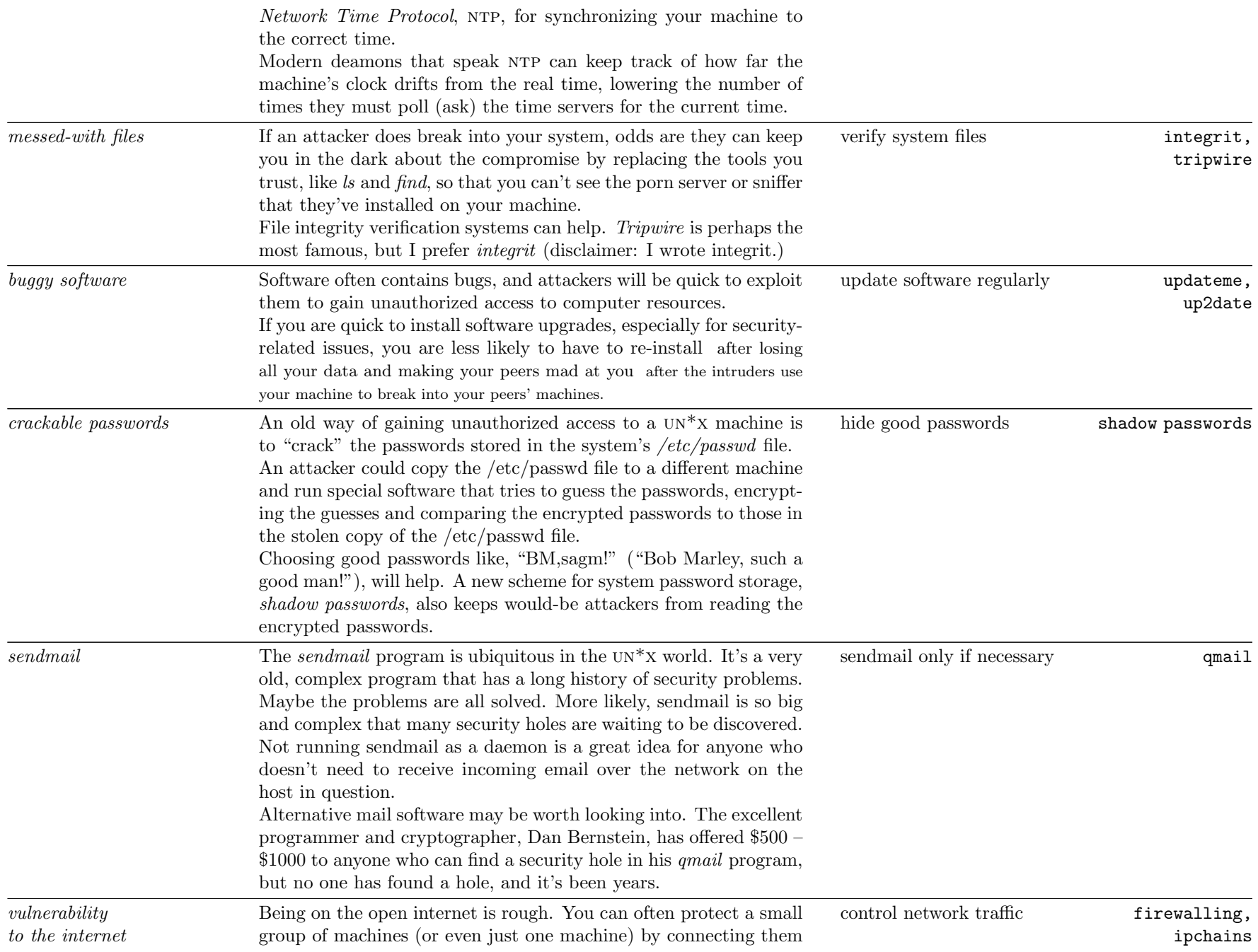

together with a small network and putting a firewall between the private network and the big, bad internet.

A firewall is conceptually a router that connects one network to another selectively. That is, you can control what networking information passes between the internet and your private network.

## Resources:

- 1. uga wsg RedHat Linux Checklist http://www.uga.edu/ucns/wsg/security/linuxchecklist.html
- 2. Linux Security howto

http://www.linuxdoc.org/howto/Security-howto.html

3. Google Search Engine

http://www.google.com/ http://groups.google.com/

A few things to look into that I haven't covered: Kerberos; SSL; IPSEC; BIOS and hardware-based security.